# **Department Discount Starter Queries**

As part of the Commonwealth's ongoing effort to ensure timely payment of its bills, the Office of the State Comptroller runs monthly reports to determine how many of a department's transactions take advantage of vendor discount terms.

Individual departments – for more immediate and detailed monitoring – can use the following queries against the Commonwealth Information Warehouse (CIW). Copy the queries to a new Microsoft Access database that is linked to the specified CIW views.

#### **Discounts Taken**

**Business Function:** Disbursements

<u>View Name:</u> M\_AP\_Disbursement\_Detail

**Query Name:** Discounts Taken

**Description:** For a specified department and period of time, lists the payment transactions for which a vendor discount was received. The 1<sup>st</sup> and last days of a month should typically be entered as the Start and End Date respectively.

## **SQL Code:**

```
SELECT dbo_M_AP_Disbursement_Detail.Ref_Doc_Department_Code AS DEPT,
dbo M AP Disbursement Detail. Vendor Customer Code AS VENDOR,
dbo_M_AP_Disbursement_Detail.Legal_Name AS [VENDOR NAME],
dbo M AP Disbursement Detail.acceptance date AS [AD/EFT CREATE DATE],
dbo_M_AP_Disbursement_Detail.Ref_Doc_Code AS [DOC CD],
dbo M AP Disbursement Detail.Ref Doc Identifier AS [DOC ID],
dbo M AP Disbursement Detail.Ref Vendor Line No AS VL,
dbo_M_AP_Disbursement_Detail.Ref_Commodity_Line_No AS CL,
dbo M AP Disbursement Detail.Ref Actg Line No AS AL,
dbo M AP Disbursement Detail. Unit AS UNIT,
dbo_M_AP_Disbursement_Detail.Appropriation AS APPROPRIATION,
dbo M AP Disbursement Detail. Vendor Invoice Date AS [VEND INV DATE],
dbo M AP Disbursement Detail. Service From Date AS [SERVICE FROM DATE],
dbo_M_AP_Disbursement_Detail.Service_To_Date AS [SERVICE TO DATE],
dbo M AP Disbursement Detail.Actg Line Amount AS [LINE AMOUNT],
dbo_M_AP_Disbursement_Detail.Discount_Line_Amount AS [ACTUAL DISCOUNT
```

AMOUNT], [ACTUAL DISCOUNT AMOUNT]/[LINE AMOUNT] AS [DISCOUNT %] INTO [DAB\_DISC TAKEN]

FROM dbo\_M\_AP\_Disbursement\_Detail

WHERE (((dbo\_M\_AP\_Disbursement\_Detail.Ref\_Doc\_Department\_Code)=[Enter Dept]) AND ((dbo\_M\_AP\_Disbursement\_Detail.acceptance\_date) Between [Enter Start Date] And [Enter End Date]) AND

((dbo\_M\_AP\_Disbursement\_Detail.Discount\_Line\_Amount)<>0))

ORDER BY dbo\_M\_AP\_Disbursement\_Detail.Ref\_Doc\_Department\_Code,

dbo\_M\_AP\_Disbursement\_Detail.Vendor\_Customer\_Code,

dbo\_M\_AP\_Disbursement\_Detail.acceptance\_date,

dbo\_M\_AP\_Disbursement\_Detail.Ref\_Doc\_Code,

dbo\_M\_AP\_Disbursement\_Detail.Ref\_Doc\_Identifier,

dbo\_M\_AP\_Disbursement\_Detail.Ref\_Vendor\_Line\_No,

dbo\_M\_AP\_Disbursement\_Detail.Ref\_Commodity\_Line\_No,

dbo\_M\_AP\_Disbursement\_Detail.Ref\_Actg\_Line\_No;

#### **Data Formatting:**

Format the AD/EFT CREATE DATE field as a Short Date and the DISCOUNT % field as a Percent. To modify the format, right click on the field and choose Properties as shown below for AD/EFT CREATE DATE:

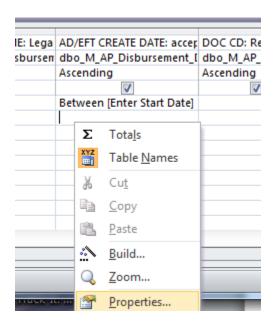

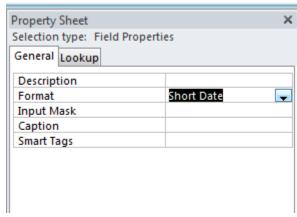

#### **Maximum Discount**

This query determines what vendor discounts are available for a specific department. The maximum discount for a particular document is assumed to be the first discount listed (Days 1 and Percent 1). The query is a prerequisite to the queries that list missed discounts and will need to be defined as a Make Table query in Microsoft Access.

**Business Function:** Disbursements

<u>View Name:</u> M\_AP\_Document\_Discount\_Terms

**Query Name:** Maximum Discount - Make Table Query

**Description:** Determines what vendor discounts are available for a

specific department.

### **SOL Code:**

```
SELECT dbo_M_AP_Document_Discount_Terms.Doc_Code,
dbo M AP Document Discount Terms. Doc Department Code,
dbo M AP Document Discount Terms.Doc Identifier,
dbo M AP Document Discount Terms. Doc Version No,
dbo M AP Document Discount Terms. Doc Vendor Line No,
dbo_M_AP_Document_Discount_Terms.Doc_Comm_Line_No,
[Discount_Percent]/100 AS [MAX DISCOUNT%], [Discount_Days] & " " & "DAYS
DISCOUNT" AS [MAX DISCOUNT TYPE] INTO [Maximum Discount]
FROM dbo_M_AP_Document_Discount_Terms
WHERE (((dbo M AP Document Discount Terms.Doc Code)="GAX" Or
(dbo M AP Document Discount Terms.Doc Code)="INP") AND
((dbo_M_AP_Document_Discount_Terms.Doc_Department_Code)=[Enter Dept])
AND (([Discount Percent]/100)<>0) AND
((dbo M AP Document Discount Terms.Sequence No)=1) AND
((dbo M AP Document Discount Terms.Discount Days)<>0)) OR
(((dbo_M_AP_Document_Discount_Terms.Doc_Code)="PRC" Or
(dbo M AP Document Discount Terms.Doc Code)="PRM") AND
((dbo_M_AP_Document_Discount_Terms.Doc_Department_Code)=[Enter Dept])
AND ((dbo M AP Document Discount Terms.Doc Comm Line No)<>0) AND
(([Discount_Percent]/100)<>0) AND
((dbo M AP Document Discount Terms.Sequence No)=1) AND
((dbo M AP Document Discount Terms.Discount Days)<>0));
```

## Make Table Query:

Verify that the query is defined as a Make Table query that saves the results as an Access table:

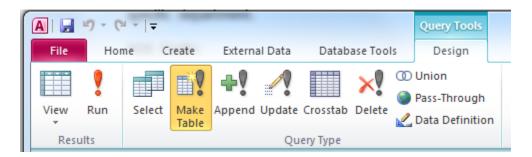

The table must be named Maximum Discount:

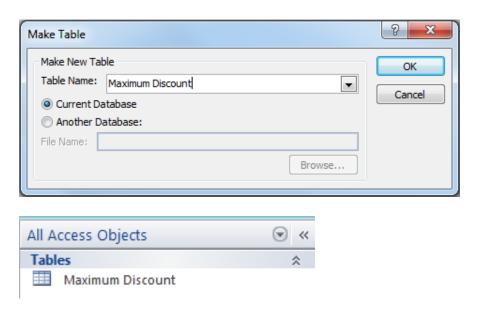

## **Discounts Not Taken**

**Business Function:** Disbursements

<u>View Name:</u> M\_AP\_Disbursement\_Detail

**Maximum Discount (saved query results)** 

**Ouery Name:** Discounts Not Taken

Page 4 1/9/2017 Updated

**<u>Description:</u>** For a specified department and period of time, lists the payment transactions for which a vendor discount was available but not used. The 1<sup>st</sup> and last days of a month should typically be entered as the Start and End Date respectively.

#### SQL Code:

```
SELECT dbo_M_AP_Disbursement_Detail.Ref_Doc_Department_Code AS DEPT,
dbo M AP Disbursement Detail. Vendor Customer Code AS VENDOR,
dbo_M_AP_Disbursement_Detail.Legal_Name AS [VENDOR NAME],
dbo M AP Disbursement Detail.Doc Created On AS [AD/EFT CREATE DATE],
dbo_M_AP_Disbursement_Detail.Ref_Doc_Code AS [DOC CD],
dbo M AP Disbursement Detail.Ref Doc Identifier AS [DOC ID],
dbo M AP Disbursement Detail.Ref Vendor Line No AS VL,
dbo_M_AP_Disbursement_Detail.Ref_Commodity_Line_No AS CL,
dbo M AP Disbursement Detail.Ref Actg Line No AS AL,
dbo M AP Disbursement Detail. Unit AS UNIT,
dbo_M_AP_Disbursement_Detail.Appropriation AS APPROPRIATION,
dbo M AP Disbursement Detail. Vendor Invoice Date AS [VEND INV DATE],
dbo M AP Disbursement Detail. Service From Date AS [SERVICE FROM DATE],
dbo_M_AP_Disbursement_Detail.Service_To_Date AS [SERVICE TO DATE],
dbo M AP Disbursement Detail.Actg Line Amount AS [LINE AMOUNT],
dbo_M_AP_Disbursement_Detail.Discount_Line_Amount AS [ACTUAL DISCOUNT
AMOUNT], [ACTUAL DISCOUNT AMOUNT]/[LINE AMOUNT] AS [DISCOUNT %],
ROUND([MAX
DISCOUNT%]*[dbo_M_AP_Disbursement_Detail]![Actg_Line_Amount],2) AS
[MAX POTENTIAL DISCOUNT], ROUND(([MAX
DISCOUNT%]*[dbo_M_AP_Disbursement_Detail]![Actg_Line_Amount])-
[dbo M AP Disbursement Detail]![Discount Line Amount],2) AS [LOST
DISCOUNT], [Maximum Discount].[MAX DISCOUNT%], [Maximum]
Discount].[MAX DISCOUNT TYPE]
FROM [Maximum Discount] INNER JOIN dbo M AP Disbursement Detail ON
(dbo_M_AP_Disbursement_Detail.Ref_Commodity_Line_No = [Maximum]
Discount].Doc_Comm_Line_No) AND
(dbo M AP Disbursement Detail.Ref Doc Department Code = [Maximum]
Discount].Doc Department Code) AND ([Maximum]
Discount].Doc_Vendor_Line_No =
dbo M AP Disbursement Detail.Ref Vendor Line No) AND ([Maximum
Discount].Doc Identifier = dbo M AP Disbursement Detail.Ref Doc Identifier)
AND ([Maximum Discount].Doc Code =
dbo M AP Disbursement Detail.Ref Doc Code)
WHERE (((dbo M AP Disbursement Detail.Ref Doc Department Code)=[Enter
Dept]) AND ((dbo_M_AP_Disbursement_Detail.Doc_Created_On) Between [Enter
```

```
Start Date] And [Enter End Date]) AND
((dbo M AP Disbursement Detail.Ref Doc Code)="GAX" Or
(dbo_M_AP_Disbursement_Detail.Ref_Doc_Code)="INP" Or
(dbo M AP Disbursement Detail.Ref Doc Code)="PRC" Or
(dbo M AP Disbursement Detail.Ref Doc Code)="PRM") AND
((dbo_M_AP_Disbursement_Detail.Actg_Line_Amount)<>0) AND
((dbo M AP Disbursement Detail.Discount Line Amount)=0) AND
((ROUND(([MAX
DISCOUNT%]*[dbo_M_AP_Disbursement_Detail]![Actq_Line_Amount])-
[dbo M AP Disbursement Detail]![Discount Line Amount],2))>0.01))
ORDER BY dbo_M_AP_Disbursement_Detail.Ref_Doc_Department_Code,
dbo M AP Disbursement Detail. Vendor Customer Code,
dbo_M_AP_Disbursement_Detail.Doc_Created_On,
dbo M AP Disbursement Detail.Ref Doc Code,
dbo M AP Disbursement Detail.Ref Doc Identifier,
dbo_M_AP_Disbursement_Detail.Ref_Vendor_Line_No,
dbo M AP Disbursement Detail.Ref Commodity Line No,
dbo M AP Disbursement Detail.Ref Actg Line No;
```

#### **Importing the SQL Code:**

After you import the SQL code, you may receive an error that Microsoft Access cannot represent one or more join expressions. If so, you need to open the query in Design view and verify that joins are defined as shown:

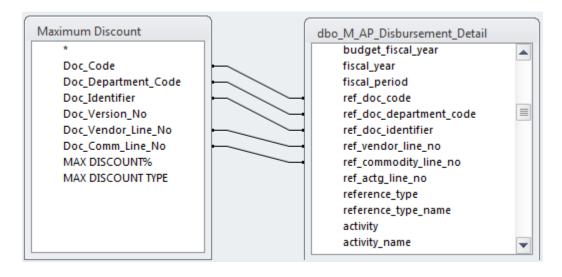

Save the query after you fix any missing join expressions.

## **Data Formatting:**

Format the MAX POTENTIAL DISCOUNT and LOST DISCOUNT fields as Currency and the MAX DISCOUNT % field as a Percent. To modify the format, right click on the field and choose Properties as shown below for MAX POTENTIAL DISCOUNT:

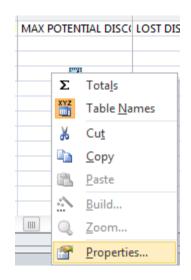

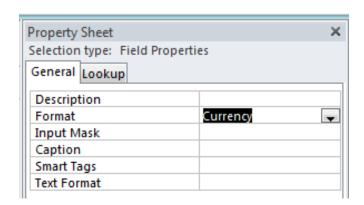

## **Partial Discounts Taken**

**Business Function:** Disbursements

<u>View Name:</u> M\_AP\_Disbursement\_Detail

**Maximum Discount (saved query results)** 

**Query Name:** Partial Discounts Taken

**Description:** For a specified department and period of time, lists the payment transactions for which a vendor discount was available but only partially used. A discount applied to the transaction, but it was less than the maximum available discount. The 1<sup>st</sup> and last days of a month should typically be entered as the Start and End Date respectively.

### **SQL Code:**

```
SELECT dbo_M_AP_Disbursement_Detail.Ref_Doc_Department_Code AS DEPT,
dbo M AP Disbursement Detail. Vendor Customer Code AS VENDOR.
dbo M AP Disbursement Detail.Legal Name AS [VENDOR NAME],
dbo_M_AP_Disbursement_Detail.Doc_Created_On AS [AD/EFT CREATE DATE],
dbo M AP Disbursement Detail.Ref Doc Code AS [DOC CD],
dbo M AP Disbursement Detail.Ref Doc Identifier AS [DOC ID],
dbo_M_AP_Disbursement_Detail.Ref_Vendor_Line_No AS VL,
dbo M AP Disbursement Detail.Ref Commodity Line No AS CL,
dbo_M_AP_Disbursement_Detail.Ref_Actg_Line_No AS AL,
dbo M AP Disbursement Detail. Unit AS UNIT,
dbo M AP Disbursement Detail. Appropriation AS APPROPRIATION,
dbo M AP Disbursement Detail. Vendor Invoice Date AS [VEND INV DATE],
dbo M AP Disbursement Detail.Service From Date AS [SERVICE FROM DATE],
dbo_M_AP_Disbursement_Detail.Service_To_Date AS [SERVICE TO DATE],
dbo M AP Disbursement Detail.Actg Line Amount AS [LINE AMOUNT],
dbo M AP Disbursement Detail. Discount Line Amount AS [ACTUAL DISCOUNT
AMOUNT], [ACTUAL DISCOUNT AMOUNT]/[LINE AMOUNT] AS [DISCOUNT %],
ROUND([MAX
DISCOUNT%]*[dbo M AP Disbursement Detail]![Actg Line Amount],2) AS
[MAX POTENTIAL DISCOUNT], ROUND(([MAX
DISCOUNT%]*[dbo M AP Disbursement Detail]![Actq Line Amount])-
[dbo M AP Disbursement Detail]![Discount Line Amount],2) AS [LOST
DISCOUNT], [Maximum Discount].[MAX DISCOUNT%], [Maximum]
Discount].[MAX DISCOUNT TYPE]
FROM [Maximum Discount] INNER JOIN dbo M AP Disbursement Detail ON
(dbo_M_AP_Disbursement_Detail.Ref_Commodity_Line_No = [Maximum]
Discount].Doc_Comm_Line_No) AND
(dbo M AP Disbursement Detail.Ref Doc Department Code = [Maximum
Discount].Doc Department Code) AND ([Maximum]
Discount].Doc Vendor Line No =
dbo_M_AP_Disbursement_Detail.Ref_Vendor_Line_No) AND ([Maximum
Discount].Doc Identifier = dbo M AP Disbursement Detail.Ref Doc Identifier)
AND ([Maximum Discount].Doc_Code =
dbo M AP Disbursement Detail.Ref Doc Code)
WHERE (((dbo M AP Disbursement Detail.Ref Doc Department Code)=[Enter
Dept]) AND ((dbo_M_AP_Disbursement_Detail.Doc_Created_On) Between [Enter
Start Date] And [Enter End Date]) AND
((dbo M AP Disbursement Detail.Ref Doc Code)="GAX" Or
(dbo_M_AP_Disbursement_Detail.Ref_Doc_Code)="INP" Or
(dbo M AP Disbursement Detail.Ref Doc Code)="PRC" Or
(dbo M AP Disbursement Detail.Ref Doc Code)="PRM") AND
((dbo_M_AP_Disbursement_Detail.Actg_Line_Amount)<>0) AND
```

```
((dbo_M_AP_Disbursement_Detail.Discount_Line_Amount)<>0) AND ((ROUND(([MAX DISCOUNT%]*[dbo_M_AP_Disbursement_Detail]![Actg_Line_Amount])-[dbo_M_AP_Disbursement_Detail]![Discount_Line_Amount],2))>0.01)) ORDER BY dbo_M_AP_Disbursement_Detail.Ref_Doc_Department_Code, dbo_M_AP_Disbursement_Detail.Vendor_Customer_Code, dbo_M_AP_Disbursement_Detail.Doc_Created_On, dbo_M_AP_Disbursement_Detail.Ref_Doc_Code, dbo_M_AP_Disbursement_Detail.Ref_Doc_Identifier, dbo_M_AP_Disbursement_Detail.Ref_Vendor_Line_No, dbo_M_AP_Disbursement_Detail.Ref_Commodity_Line_No, dbo_M_AP_Disbursement_Detail.Ref_Actg_Line_No;
```

#### **Importing the SQL Code:**

After you import the SQL code, you may receive an error that Microsoft Access cannot represent one or more join expressions. If so, you need to open the query in Design view and verify that joins are defined as shown:

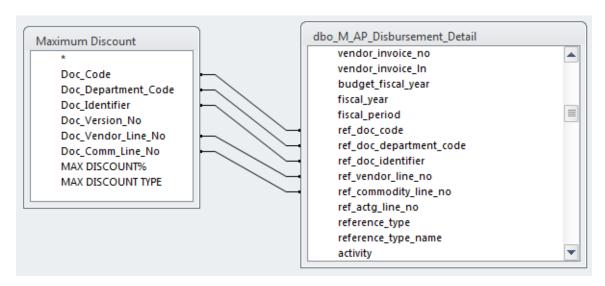

Save the query after you fix any missing join expressions.

#### **Data Formatting:**

Format the MAX POTENTIAL DISCOUNT and LOST DISCOUNT fields as Currency and the MAX DISCOUNT % field as a Percent.